## Map a network drive

Applies to: Windows 10, Windows 7

## Windows 10

Map a network drive to get to it from File Explorer in Windows without having to look for it or type its network address each time.

- 1. Open **File Explorer** from the taskbar or the **Start** menu, or press the **Windows logo key** + E.
- 2. Select **This PC** from the left pane. Then, on the **Computer** tab, select **Map network drive**.

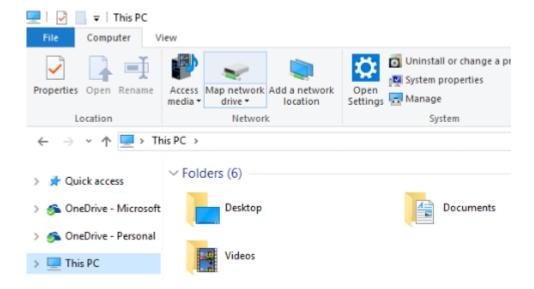

- 3. In the **Drive** list, select a drive letter. (Any available letter will do.)
- 4. In the **Folder** box, type the path of the folder or computer, or select **Browse** to find the folder or computer. To connect every time you log on to your PC, select the **Reconnect at sign-in** check box.
- 5. Select Finish.

**Note**: If you can't connect to a network drive or folder, the computer you're trying to connect to might be turned off, or you might not have the correct permissions. Try contacting your network administrator.

## Windows 7

Map a network drive to get to it from Computer or Windows Explorer without having to look for it or type its network address each time.

- 1. Open Computer by clicking the **Start** button and then clicking **Computer**.
- 2. Click Map Network Drive.
- 3. In the **Drive list**, click any available drive letter.
- 4. In the **Folder** box, type the path of the folder or computer, or click **Browse** to find the folder or computer. To connect every time you log on to your computer, select the **Reconnect at logon** check box.
- 5. Click Finish.

**Note**: If you can't connect to a network drive or folder, the computer you're trying to connect to might be turned off, or you might not have the correct permissions. Try contacting your network administrator.

Last Updated: Mar 21, 2019

## Need more help?

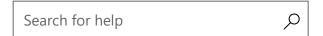

| Microsoft                       | Education                                                                                                    | Enterprise                                                                                                    | Developer                                                                                                    | Company                                                                                                    |
|---------------------------------|----------------------------------------------------------------------------------------------------|----------------------------------------------------------------------------------------------------|----------------------------------------------------------------------------------------------------|----------------------------------------------------------------------------------------------------|
| Store                           | Microsoft in                                                                                                    | Azure                                                                                                    | Microsoft Visual                                                                                                    | Careers                                                                                                    |
| •                               |                                                                                                    | AppSource                                                                                                    |                                                                                                    | About Microsoft                                                                                                    |
|                                 | students                                                                                                    | Automotive                                                                                                    | Center                                                                                                    | Company news                                                                                                    |
| dicrosoft Store<br>upport       | Office 365 for                                                                                                    | Government                                                                                                    | Developer<br>Network                                                                                                    | Privacy at<br>Microsoft                                                                                                    |
| Returns                         |                                                                                                    | Healthcare                                                                                                    |                                                                                                    | Investors                                                                                                    |
| Order tracking                  | students &                                                                                                    | Manufacturing                                                                                                    |                                                                                                    | Diversity and                                                                                                    |
| itore locations                 | Microsoft Azure                                                                                                    | Financial services                                                                                                    | developer                                                                                                    | inclusion                                                                                                    |
| Buy online, pick<br>up in store | in education                                                                                                    | Retail                                                                                                    | Channel 9                                                                                                    | Accessibility                                                                                                    |
|                                 |                                                                                                    |                                                                                                    | Office Dev Center                                                                                                    | Security                                                                                                    |
|                                 |                                                                                                    |                                                                                                    | Microsoft Garage                                                                                                    |                                                                                                    |
|                                 |                                                                                                    |                                                                                                    |                                                                                                    |                                                                                                    |
|                                 | coccount profile coccount profile cownload Center dicrosoft Store upport eturns order tracking tore locations uy online, pick p in store | Microsoft in education  Ownload Center Office for students  Microsoft Store upport Office 365 for schools  eturns Deals for students & parents  tore locations Microsoft Azure in education | Microsoft in Azure education  AppSource  Ownload Center  Office for students  Automotive  Microsoft Store upport  Office 365 for schools  eturns  Deals for students & Manufacturing parents  tore locations  Microsoft Azure  uy online, pick p in store | Microsoft in Azure Microsoft Visual Studio  AppSource  Ownload Center Office for students Automotive Center  Aicrosoft Store upport Office 365 for schools Healthcare  Deals for students & Manufacturing parents  Torder tracking parents Microsoft Azure in education Retail  Deals for Students & Manufacturing Program  Microsoft Azure in education Retail  Office Dev Center  Microsoft Visual Studio  Studio  AppSource  Windows Dev  Center  Windows Dev  Center  Microsoft Store  Windows Dev  Center  Microsoft Store  Windows Dev  Metwork  Healthcare  TechNet  Microsoft  Financial services developer  program  in education Retail  Office Dev Center |

Privacy and cookies

Trademarks

Safety & eco

© Microsoft 2020

Terms of use

Contact us

English (United States)